# **bet m3 : Faça Parte do Drama: Apostas ao Vivo de Futebol para uma Experiência Eletrizante**

**Autor: symphonyinn.com Palavras-chave: bet m3**

#### **Resumo:**

**bet m3 :Junte-se a symphonyinn.com e explore o incrível mundo de maravilhas!**  E-mail: \*\* E-mail: \*\* Uma expressão "bet" em inglês pode ter interpretações, dependendo do contexto no que é usado. Aqui está algumas das possibilidades interpretações: E-mail: \*\* E-mail: \*\*

#### **Índice:**

- 1. bet m3 : Faça Parte do Drama: Apostas ao Vivo de Futebol para uma Experiência Eletrizante
- 2. bet m3 :bet m365
- 3. bet m3 :bet maciço

#### **conteúdo:**

## **1. bet m3 : Faça Parte do Drama: Apostas ao Vivo de Futebol para uma Experiência Eletrizante**

## **Verstappen vence bet m3 corridão interrompida pelo Safety Car três vezes**

Max Verstappen venceu o Grande Prêmio da China com outra performance dominante, apesar de ter que recuperar duas vezes a liderança da Red Bull **bet m3** uma corrida interrompida por dois períodos do Safety Car. Ele derrotou Lando Norris, da McLaren, que fez uma ótima corrida para chegar ao segundo lugar inesperado e altamente impressionante, enquanto Sergio Pérez da Red Bull ficou **bet m3** terceiro.

### **Norris brilhou com a segunda colocação surpreendente**

A corrida foi cheia de incidentes e o Safety Car foi acionado três vezes, mantendo os pilotos e as equipes **bet m3** alerta constante. Max Verstappen manteve a liderança nos ressaltos e venceu a corrida com mais de 14 segundos de vantagem. Lando Norris, da McLaren, teve um destaque, voltando de uma posição difícil na largada para alcançar a segunda colocação. A **bet m3** atuação marcou a corrida e agradou aos fãs presentes **bet m3** Xangai.

### **Lewis Hamilton furioso com os problemas de desempenho no carro**

Lewis Hamilton teve uma corrida difícil, largando na 18ª posição e lutando para se recuperar, mas conseguiu terminar **bet m3** nono. Ele expressou **bet m3** frustração com o desempenho do carro **bet m3** entrevistas depois da corrida. Carlos Sainz e Charles Leclerc, da Ferrari, chegaram **bet m3** quarto e quinto lugares, respetivamente.

### **Estatísticas da corrida**

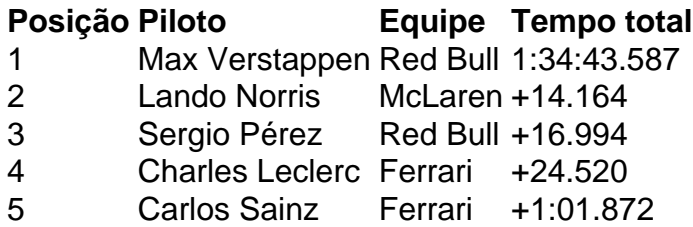

# **Erosão da posição de Joe Biden entre os democratas do congresso**

A posição de Joe Biden entre os democratas do congresso sofreu mais erosão na segunda-feira, quando um membro influente do comitê da casa apoiou os pedidos para que ele encerrasse **bet m3** campanha presidencial, após o fracasso espetacular no debate do mês passado.

Adam Smith, o democrata de maior ranking no comitê de serviços armados na Câmara dos Representantes, fez o apelo algumas horas depois que o presidente rejeitasse veementemente os pedidos para que ele desistisse **bet m3** uma carta ao contingente congressional do partido.

Biden também expressou determinação para continuar **bet m3** uma entrevista telefônica não agendada com o show de política da MSNBC, Manhã Joe.

Mas **bet m3** um sinal claro de que essa mensagem pode estar caindo **bet m3** ouvidos surdos, Smith sugeriu que as opiniões dos eleitores de que ele é muito velho para ser um candidato efetivo e, **bet m3** seguida, presidente pelos próximos quatro anos, estão claras nas pesquisas de opinião.

"A atuação do presidente no debate foi assustadora de assistir e o povo americano tornou claro que eles não o veem mais como um candidato credível para servir quatro anos mais como presidente", disse Smith, um congressista do estado de Washington, **bet m3** um comunicado.

"Desde o debate, o presidente não abordou seriamente essas preocupações."

Ele disse que o presidente deveria se afastar "assim que possível", embora tenha acrescentado que o apoiaria "incondicionalmente" se ele insistisse **bet m3** permanecer como o candidato indicado.

Mas o efeito de **bet m3** declaração foi destacado **bet m3** uma entrevista posterior com o **bet m3** 's Jake Tapper, um dos dois moderadores no debate de 27 de junho com Donald Trump, **bet m3** que a performance e o comportamento confusos de Biden levaram **bet m3** campanha de reeleição a uma crise existencial.

"Pessoalmente, acho que Kamala Harris [a vice-presidente] seria uma candidata muito melhor e mais forte", disse Smith, acrescentando que Biden não é "a melhor pessoa para carregar a mensagem democrata".

Ele criticou implicitamente os democratas e o pessoal da campanha que estavam pedindo para o partido colocar o debate para trás como "uma noite ruim".

"Muitos democratas estão dizendo: 'Bem, vamos avançar, vamos parar de falar sobre isso', disse Smith. "Nós não somos os

# **2. bet m3 : bet m365**

bet m3 : : Faça Parte do Drama: Apostas ao Vivo de Futebol para uma Experiência Eletrizante

# **bet m3**

No Sportsbet.io, é possível jogar o excitante jogo de casino Fortune Tiger e ter a chance de ganhar grandes prêmios em **bet m3** dinheiro com apenas algumas jogadas. Neste artigo, vamos explorar tudo sobre o jogo Fortune Tiger no Sportsbet.io.

### **bet m3**

O Fortune Tiger é um jogo de casino baseado em **bet m3** sorte que utiliza um tema de tigre como o seu foco. Os jogadores podem realizar apostas e girar os rolos para tentar obter uma combinação vencedora. A jogabilidade simples e as características únicas acrescentam mais emoção à experiência geral de jogo.

### **Como jogar o Fortune Tiger no Sportsbet.io**

Para jogar o Fortune Tiger no Sportsbet.io, basta criar uma conta e fazer um depósito e depois acesse o jogo através do menu de jogos. Depois disso, ajude o Tigre da Sorte a se alinhar em **bet m3** uma boa combinação de pagamento, podendo obter até 8.000x o valor da **bet m3** aposta, equivalentes a uma cobiçada fortuna de Real por jogada!

- Crie uma conta no [betsul fora do ar](/-bet-sul-fora-do-ar-2024-08-03-id-12465.html)
- Faça um depósito e acesse o menu de jogos
- Escolha o tigre que tem mais chance de ganhar
- Aguarde o resultado e é Real que venha a você!

### **Benefícios do jogo Fortune Tiger em bet m3 Sportsbet.io**

Jogue para ganhar prêmios altos, escolhendo uma moeda de uma ampla variedade disponível sob uma interface simples de compreender e fácil navegar e um processo de pagamento rápido. Os jogadores podem sentir-se seguros de que **bet m3** experiência de jogo em **bet m3** Sportsbet.io está protegida por uma variedade de procedimentos e medidas de retenção.

O que é o aplicativo 365 Bet?

O aplicativo 365 Bet é uma plataforma de apostas esportivas móveis oferecida pela empresa de gaming online reconhecida a nível mundial - bet365. Com essa ferramenta, é possível realizar apostas esportivas em **bet m3** tempo real e acompanhar as melhores partidas esportivas, tudo isso no seu celular.

#### Como funciona o aplicativo 365 Bet?

Após realizar o download e o registro no aplicativo, basta fazer um depósito na **bet m3** conta para Começar a apostar nos mais diversos esportes e competições, como: futebol, basquete, futebol americano, entre outros. Inclusive, tem a opção de realizar apostas em **bet m3** divertidos jogos de casino.

Além disso, o aplicativo 365 Bet oferece a você:

# **3. bet m3 : bet maciço**

### **bet m3**

Embora as apostas esportivas online estejam em **bet m3** constante crescimento, nem todos os países permitem a **bet m3** utilização e, por isso, nem todos os sites de apostas estão disponíveis em **bet m3** todas as regiões. Dessa forma, se você está atualmente fora do Brasil e deseja

acessar o famoso site de apostas Bet365, pode enfrentar algumas dificuldades.

Nós podemos lhe proporcionar informações sobre como acessar o Bet365 enquanto estiver fora do Brasil, mas nós gostaríamos de enfatizar que isso pode envolver algum nível de risco legal. Continue lendo para descobrir como acessar o Bet365 do exterior e se é seguro fazer isso!

# **É seguro utilizar o Bet365 no exterior?**

A segurança do uso do Bet365 no exterior é uma preocupação aceitável, especialmente porque os termos e condições da plataforma exigem que você utilize o site apenas em **bet m3** locais onde é legal fazê-lo.

No entanto, mesmo que algumas pessoas optem por utilizar VPNs (Redes Privadas Vitruais) para acessar o site, esta ação pode ser ilegal em **bet m3** alguns países, envolver multas rigorosas e resultar em **bet m3** restrições de conta no Bet365.

## **Como acessar o Bet365 enquanto estiver no exterior**

O acesso ao Bet365 enquanto estiver fora do Brasil ainda é possível, mas nós gostaríamos de ressaltar que isso comporta riscos. Ao utilizar uma VPN para acessar o Bet365 em **bet m3** uma região restrita, esteja ciente dos potenciais riscos e das consequências.

- 1. Procure uma VPN confiável que ofereça servidores no Brasil.
- 2. Configure a VPN e selecione um servidor localizado no Brasil.
- 3. Após configurar a VPN, acesse o site do Bet365.
- 4. Agora, você terá acesso ao site como se estivesse no Brasil.

# **É preferível utilizar o Bet365 no Brasil em bet m3 vez de utilizar uma VPN**

Se você quiser evitar quaisquer complicações ou riscos, consideramos que a opção mais segura é aguardar até voltar ao Brasil antes de fazer apostas no Bet365.

Embora possa ser tentador tentar burlar as restrições geográficas, estávamos felizes de informálo de que o Bet365 está seguro para usar no Brasil.

O Bet365 utiliza vários níveis de firewall e outras proteções para manter seus jogadores seguros. Ademais, o próprio site é regulado por cada uma das leis estaduais de jogo nas quais o Bet365 é legal, o que garante um ambiente legal e seguro para realização de apostas no Brasil.

**Informações do documento:** Autor: symphonyinn.com Assunto: bet m3 Palavras-chave: **bet m3 : Faça Parte do Drama: Apostas ao Vivo de Futebol para uma Experiência Eletrizante** Data de lançamento de: 2024-08-03

### **Referências Bibliográficas:**

- 1. **[synergy casino](/synergy-casino-2024-08-03-id-47272.pdf)**
- 2. [como as casas de apostas ganham dinheiro](/como-as-casas-de-apostas-ganham-dinheiro-2024-08-03-id-20912.pdf)
- 3. [app de apostas bet365](/pt-br/app-de-apost-as--bet-365-2024-08-03-id-6407.html)
- 4. <u>[jogo mmo](https://www.dimen.com.br/aid-category-news/jogo-mmo-2024-08-03-id-32187.html)</u>